## **Changing Grade Display for Students**

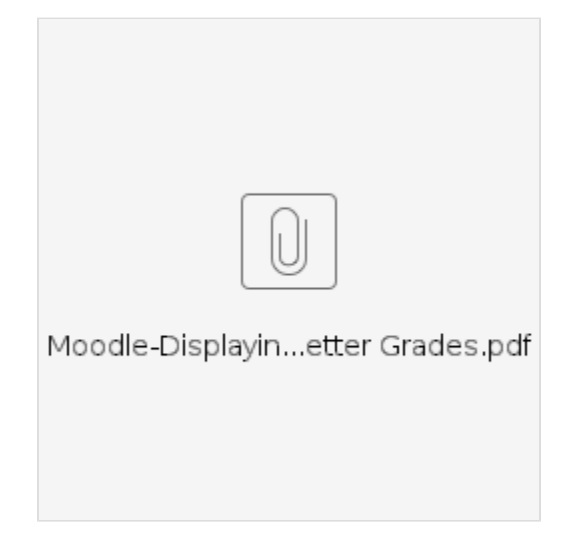